# **google-music**

*Release 3.7.0*

**thebigmunch**

**May 01, 2020**

# **CONTENTS**

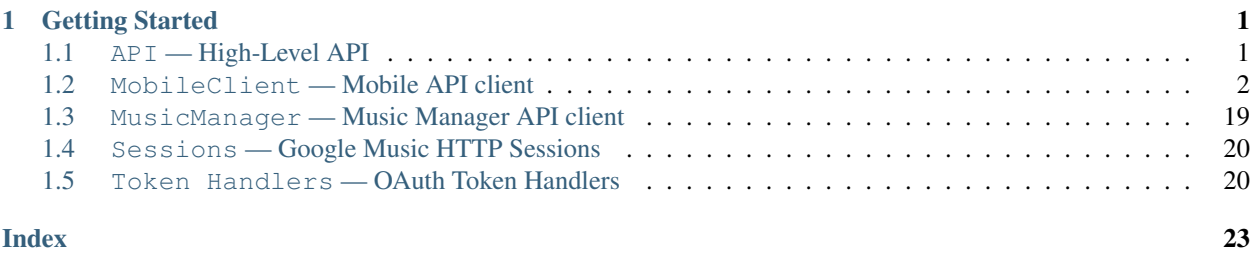

### **CHAPTER**

### **GETTING STARTED**

<span id="page-4-2"></span><span id="page-4-0"></span>Install google-music with [pip.](https://pip.pypa.io/en/stable/)

**\$** pip install google-music

Create a mobile or music manager client using the high-level API.

**>>> import google\_music >>>** mc = google\_music.mobileclient() **>>>** mm = google\_music.musicmanager()

# <span id="page-4-1"></span>**1.1 API — High-Level API**

**mobileclient**(*username=None*, *device\_id=None*, *\**, *locale='en\_US'*, *session=None*, *token=None*, *token\_handler=<class 'google\_music.token\_handlers.FileTokenHandler'>*, *token\_handler\_kwargs=None*) Create and authenticate a Google Music mobile client.

**>>> import google\_music >>>** mc = google\_music.mobileclient('username')

#### Parameters

- **username** ([str,](https://docs.python.org/3/library/stdtypes.html#str) Optional) Your Google Music username. Used to store OAuth tokens for multiple accounts separately.
- **device\_id** ([str,](https://docs.python.org/3/library/stdtypes.html#str) Optional) A mobile device ID. Default: MAC address is used.
- **locale** ([str,](https://docs.python.org/3/library/stdtypes.html#str) Optional) [ICU](http://www.localeplanet.com/icu/) locale used to localize some responses. This must be a locale supported by Android. Default: 'en\_US'.
- **session** (GoogleMusicSession, Optional) A session compatible with GoogleMusicSession.
- **token** ([dict,](https://docs.python.org/3/library/stdtypes.html#dict) Optional) An OAuth token compatible with oauthlib.
- **token\_handler** (TokenHandler, Optional) A token handler class compatible with TokenHandler for dumping and loading the OAuth token.
- **token\_handler\_kwargs** ([dict,](https://docs.python.org/3/library/stdtypes.html#dict) Optional) Keyword arguments to pass to the token\_handler class. These become attributes on the class instance.

Returns An authenticated MobileClient instance.

#### <span id="page-5-2"></span>Return type *[MobileClient](#page-5-1)*

**musicmanager**(*username=None*, *uploader\_id=None*, *\**, *session=None*, *token=None*, *token\_handler=<class 'google\_music.token\_handlers.FileTokenHandler'>*, *token\_handler\_kwargs=None*) Create and authenticate a Google Music Music Manager client.

```
>>> import google_music
>>> mm = google_music.musicmanager('username')
```
#### **Parameters**

- **username** ([str,](https://docs.python.org/3/library/stdtypes.html#str) Optional) Your Google Music username. Used to store OAuth tokens for multiple accounts separately.
- **uploader\_id** ([str,](https://docs.python.org/3/library/stdtypes.html#str) Optional) A unique uploader ID. Default: MAC address and username used.
- **session** (GoogleMusicSession, Optional) A session compatible with GoogleMusicSession.
- **token** ([dict,](https://docs.python.org/3/library/stdtypes.html#dict) Optional) An OAuth token compatible with oauthlib.
- **token\_handler** (TokenHandler, Optional) A token handler class compatible with TokenHandler for dumping and loading the OAuth token.
- **token\_handler\_kwargs** ([dict,](https://docs.python.org/3/library/stdtypes.html#dict) Optional) Keyword arguments to pass to the token handler class. These become attributes on the class instance.

Returns An authenticated [MusicManager](#page-22-1) instance.

Return type *[MusicManager](#page-22-1)*

### <span id="page-5-0"></span>**1.2 MobileClient — Mobile API client**

<span id="page-5-1"></span>**class MobileClient**(*username=None*, *device\_id=None*, *\**, *locale='en\_US'*, *session=None*, *token=None*, *token\_handler=<class 'google\_music.token\_handlers.FileTokenHandler'>*, *token\_handler\_kwargs=None*)

API wrapper class to access Google Music mobile client functionality.

```
>>> from google_music import MobileClient
>>> mc = MobileClient('username')
```
Note: Streaming requires a device\_id from a valid, linked mobile device. The [MobileClient](#page-5-1) instance's device\_id can be changed after instantiation, or a different device\_id provided to [stream](#page-20-0) or [stream\\_url](#page-21-0).

#### **Parameters**

- **username** ([str,](https://docs.python.org/3/library/stdtypes.html#str) Optional) Your Google Music username. Used to store OAuth tokens for multiple accounts separately.
- **device\_id** ([str,](https://docs.python.org/3/library/stdtypes.html#str) Optional) A mobile device ID. Default: MAC address is used.
- <span id="page-6-2"></span>• **locale** ([str,](https://docs.python.org/3/library/stdtypes.html#str) Optional) – [ICU](http://www.localeplanet.com/icu/) locale used to localize some responses. This must be a locale supported by Android. Default: 'en\_US'.
- **session** (GoogleMusicSession, Optional) A session compatible with GoogleMusicSession.
- **token** ([dict,](https://docs.python.org/3/library/stdtypes.html#dict) Optional) An OAuth token compatible with oauthlib.
- **token\_handler** (TokenHandler, Optional) A token handler class compatible with TokenHandler for dumping and loading the OAuth token.
- **token\_handler\_kwargs** ([dict,](https://docs.python.org/3/library/stdtypes.html#dict) Optional) Keyword arguments to pass to the token\_handler class. These become attributes on the class instance.

### **1.2.1 Properties**

<span id="page-6-1"></span>MobileClient.**device\_id**

The mobile device ID of the [MobileClient](#page-5-1) instance.

```
MobileClient.is_subscribed
```
The subscription status of the account linked to the [MobileClient](#page-5-1) instance.

#### MobileClient.**locale**

The locale of the [MobileClient](#page-5-1) instance.

Can be changed after instantiation.

[ICU](http://www.localeplanet.com/icu/) locale used to localize some responses. This must be a locale supported by Android.

#### MobileClient.**tier**

The subscription tier of the [MobileClient](#page-5-1) instance.

Can be changed after instantiation.

aa if subscribed, fr if not.

### **1.2.2 Meta**

MobileClient.**config**() Get a listing of mobile client configuration settings.

MobileClient.**device\_deauthorize**(*device*) Deauthorize a registered device.

**Parameters device**  $(dict)$  $(dict)$  $(dict)$  – A device dict as returned by  $devices$ .

```
MobileClient.device_set(device)
   MobileClient instance.
```
**Parameters device**  $(dict)$  $(dict)$  $(dict)$  – A device dict as returned by  $devices$ .

#### <span id="page-6-0"></span>MobileClient.**devices**()

Get a listing of devices registered to the Google Music account.

### <span id="page-7-0"></span>**1.2.3 Information**

MobileClient.**album**(*album\_id*, *\**, *include\_description=True*, *include\_songs=True*) Get information about an album.

#### **Parameters**

- **album\_id**  $(str)$  $(str)$  $(str)$  An album ID. Album IDs start with a 'B'.
- **include\_description** ([bool,](https://docs.python.org/3/library/functions.html#bool) Optional) Include description of the album in the returned dict.
- include\_songs ([bool,](https://docs.python.org/3/library/functions.html#bool) Optional) Include songs from the album in the returned dict. Default: True.

Returns Album information.

#### Return type [dict](https://docs.python.org/3/library/stdtypes.html#dict)

MobileClient.**artist**(*artist\_id*, *\**, *include\_albums=True*, *num\_related\_artists=5*, *num\_top\_tracks=5*) Get information about an artist.

#### **Parameters**

- **artist\_id** ([str](https://docs.python.org/3/library/stdtypes.html#str)) An artist ID. Artist IDs start with an 'A'.
- **include\_albums** ([bool,](https://docs.python.org/3/library/functions.html#bool) Optional) Include albums by the artist in returned dict. Default: True.
- **num\_related\_artists** ([int,](https://docs.python.org/3/library/functions.html#int) Optional) Include up to given number of related artists in returned dict. Default: 5.
- **num\_top\_tracks** ([int,](https://docs.python.org/3/library/functions.html#int) Optional) Include up to given number of top tracks in returned dict. Default: 5.

Returns Artist information.

#### Return type [dict](https://docs.python.org/3/library/stdtypes.html#dict)

```
MobileClient.playlist(playlist_id, *, include_songs=False)
     Get information about a playlist.
```
#### **Parameters**

- **playlist\_id** ([str](https://docs.python.org/3/library/stdtypes.html#str)) A playlist ID.
- **include\_songs** ([bool,](https://docs.python.org/3/library/functions.html#bool) Optional) Include songs from the playlist in the returned dict. Default: False

Returns Playlist information.

Return type [dict](https://docs.python.org/3/library/stdtypes.html#dict)

```
MobileClient.playlist_song(playlist_song_id)
     Get information about a playlist song.
```
Note: This returns the playlist entry information only. For full [song](#page-8-0) metadata, use song with the 'trackId' field.

Parameters **playlist\_song\_id** ([str](https://docs.python.org/3/library/stdtypes.html#str)) – A playlist song ID.

Returns Playlist song information.

Return type [dict](https://docs.python.org/3/library/stdtypes.html#dict)

<span id="page-8-3"></span>MobileClient.**podcast**(*podcast\_series\_id*, *\**, *max\_episodes=50*) Get information about a podcast series.

#### **Parameters**

- **podcast\_series\_id** ([str](https://docs.python.org/3/library/stdtypes.html#str)) A podcast series ID.
- max episodes  $(int, \text{Optional})$  $(int, \text{Optional})$  $(int, \text{Optional})$  Include up to given number of episodes in returned dict. Default: 50

Returns Podcast series information.

Return type [dict](https://docs.python.org/3/library/stdtypes.html#dict)

MobileClient.**podcast\_episode**(*podcast\_episode\_id*) Get information about a podcast\_episode.

Parameters **podcast\_episode\_id** ([str](https://docs.python.org/3/library/stdtypes.html#str)) – A podcast episode ID.

Returns Podcast episode information.

Return type [dict](https://docs.python.org/3/library/stdtypes.html#dict)

<span id="page-8-0"></span>MobileClient.**song**(*song\_id*)

Get information about a song.

**Parameters song\_id**  $(s \nmid r) - A$  song ID.

Returns Song information.

Return type [dict](https://docs.python.org/3/library/stdtypes.html#dict)

<span id="page-8-2"></span>MobileClient.**station**(*station\_id*, *\**, *num\_songs=25*, *recently\_played=None*)

Get information about a station.

**Parameters** 

- **station\_id** ([str](https://docs.python.org/3/library/stdtypes.html#str)) A station ID. Use 'IFL' for I'm Feeling Lucky.
- **num\_songs** ([int,](https://docs.python.org/3/library/functions.html#int) Optional) The maximum number of songs to return from the station. Default: 25
- **recently\_played** ([list,](https://docs.python.org/3/library/stdtypes.html#list) Optional) A list of dicts in the form of {'id': '', 'type' } where  $id$  is a song ID and  $t$  ype is 0 for a library song and 1 for a store song.

Returns Station information.

Return type [dict](https://docs.python.org/3/library/stdtypes.html#dict)

### **1.2.4 Browse**

MobileClient.**browse\_podcasts**(*podcast\_genre\_id='JZCpodcasttopchartall'*) Get the podcasts for a genre from the Podcasts browse tab.

> **Parameters podcast\_genre\_id** ([str,](https://docs.python.org/3/library/stdtypes.html#str) Optional) – A podcast genre ID as found in [browse\\_podcasts\\_genres](#page-8-1). Default: 'JZCpodcasttopchartall'.

Returns Podcast dicts.

Return type [list](https://docs.python.org/3/library/stdtypes.html#list)

<span id="page-8-1"></span>MobileClient.**browse\_podcasts\_genres**()

Get the genres from the Podcasts browse tab dropdown.

Returns Genre groups that contain sub groups.

#### Return type [list](https://docs.python.org/3/library/stdtypes.html#list)

<span id="page-9-3"></span>MobileClient.**browse\_stations**(*station\_category\_id*) Get the stations for a category from Browse Stations.

> Parameters station\_category\_id ([str](https://docs.python.org/3/library/stdtypes.html#str)) - A station category ID as found with browse stations categories.

Returns Station dicts.

Return type [list](https://docs.python.org/3/library/stdtypes.html#list)

<span id="page-9-0"></span>MobileClient.**browse\_stations\_categories**()

Get the categories from Browse Stations.

Returns Station categories that can contain subcategories.

Return type [list](https://docs.python.org/3/library/stdtypes.html#list)

### **1.2.5 Explore**

<span id="page-9-1"></span>MobileClient.**explore\_genres**(*parent\_genre\_id=None*) Get a listing of song genres.

> Parameters parent\_genre\_id ([str,](https://docs.python.org/3/library/stdtypes.html#str) Optional) - A genre ID. If given, a listing of this genre's sub-genres is returned.

Returns Genre dicts.

Return type [list](https://docs.python.org/3/library/stdtypes.html#list)

MobileClient.**explore\_tabs**(*\**, *num\_items=100*, *genre\_id=None*)

Get a listing of explore tabs.

#### **Parameters**

- **num\_items** ([int,](https://docs.python.org/3/library/functions.html#int) Optional) Number of items per tab to return. Default: 100
- **genre\_id** (genre\_id, Optional) Genre ID from [explore\\_genres](#page-9-1) to explore. Default: None.

Returns Explore tabs content.

Return type [dict](https://docs.python.org/3/library/stdtypes.html#dict)

### **1.2.6 Listen Now**

### MobileClient.**listen\_now\_dismissed\_items**()

Get a listing of items dismissed from Listen Now tab.

```
MobileClient.listen_now_items()
     Get a listing of Listen Now items.
```
Note: This does not include [situations](#page-9-2); use the situations method instead.

Returns With albums and stations keys of listen now items.

<span id="page-9-2"></span>Return type [dict](https://docs.python.org/3/library/stdtypes.html#dict)

<span id="page-10-0"></span>MobileClient.**situations**(*\**, *tz\_offset=None*) Get a listing of situations.

Parameters **tz\_offset** ([int,](https://docs.python.org/3/library/functions.html#int) Optional) – A timezone offset from UTC in seconds.

### **1.2.7 Playlists**

MobileClient.**playlist**(*playlist\_id*, *\**, *include\_songs=False*) Get information about a playlist.

**Parameters** 

- **playlist\_id** ([str](https://docs.python.org/3/library/stdtypes.html#str)) A playlist ID.
- **include** songs ([bool,](https://docs.python.org/3/library/functions.html#bool) Optional) Include songs from the playlist in the returned dict. Default: False

Returns Playlist information.

Return type [dict](https://docs.python.org/3/library/stdtypes.html#dict)

MobileClient.**playlists**(*\**, *include\_songs=False*)

- Get a listing of library playlists.
	- Parameters **include\_songs** ([bool,](https://docs.python.org/3/library/functions.html#bool) Optional) Include songs in the returned playlist dicts. Default: False.

Returns A list of playlist dicts.

#### Return type [list](https://docs.python.org/3/library/stdtypes.html#list)

```
MobileClient.playlists_iter(*, start_token=None, page_size=250)
```
Get a paged iterator of library playlists.

#### **Parameters**

- **start\_token**  $(str)$  $(str)$  $(str)$  The token of the page to return. Default: Not sent to get first page.
- **page\_size** ([int,](https://docs.python.org/3/library/functions.html#int) Optional) The maximum number of results per returned page. Max allowed is 49995. Default: 250

Yields *list* – Playlist dicts.

MobileClient.**playlist\_create**(*name*, *description=''*, *\**, *public=False*, *songs=None*) Create a playlist.

#### **Parameters**

- **name**  $(str)$  $(str)$  $(str)$  Name to give the playlist.
- **description**  $(str)$  $(str)$  $(str)$  Description to give the playlist.
- **public** ([bool,](https://docs.python.org/3/library/functions.html#bool) Optional) If True and account has a subscription, make playlist public. Default: False
- **songs** ([list,](https://docs.python.org/3/library/stdtypes.html#list) Optional) A list of song dicts to add to the playlist.

Returns Playlist information.

Return type [dict](https://docs.python.org/3/library/stdtypes.html#dict)

MobileClient.**playlist\_delete**(*playlist*)

Delete a playlist.

Parameters **playlist**  $(dict)$  $(dict)$  $(dict)$  – A playlist dict.

<span id="page-11-0"></span>MobileClient.**playlist\_edit**(*playlist*, *\**, *name=None*, *description=None*, *public=None*) Edit playlist(s).

#### **Parameters**

- **playlist** ([dict](https://docs.python.org/3/library/stdtypes.html#dict)) A playlist dict.
- **name**  $(str)$  $(str)$  $(str)$  Name to give the playlist.
- **description** ([str,](https://docs.python.org/3/library/stdtypes.html#str) Optional) Description to give the playlist.
- **public** ([bool,](https://docs.python.org/3/library/functions.html#bool) Optional) If True and account has a subscription, make playlist public. Default: False

Returns Playlist information.

Return type [dict](https://docs.python.org/3/library/stdtypes.html#dict)

MobileClient.**playlist\_subscribe**(*playlist*) Subscribe to a public playlist.

Parameters **playlist**  $(dict)$  $(dict)$  $(dict)$  – A public playlist dict.

Returns Playlist information.

Return type [dict](https://docs.python.org/3/library/stdtypes.html#dict)

MobileClient.**playlist\_unsubscribe**(*playlist*)

Unsubscribe from a public playlist.

Parameters **playlist** ([dict](https://docs.python.org/3/library/stdtypes.html#dict)) – A public playlist dict.

MobileClient.**playlist\_song**(*playlist\_song\_id*) Get information about a playlist song.

> Note: This returns the playlist entry information only. For full [song](#page-8-0) metadata, use song with the 'trackId' field.

Parameters **playlist\_song\_id** ([str](https://docs.python.org/3/library/stdtypes.html#str)) – A playlist song ID.

Returns Playlist song information.

Return type [dict](https://docs.python.org/3/library/stdtypes.html#dict)

MobileClient.**playlist\_songs**(*playlist*) Get a listing of songs from a playlist.

Paramters: playlist (dict): A playlist dict.

Returns Playlist song dicts.

Return type [list](https://docs.python.org/3/library/stdtypes.html#list)

MobileClient.**playlist\_songs\_add**(*songs*, *playlist*, *\**, *after=None*, *before=None*, *index=None*, *position=None*)

Add songs to a playlist.

#### Note:

- Provide no optional arguments to add to end.
- Provide playlist song dicts for after and/or before.
- <span id="page-12-0"></span>• Provide a zero-based index.
- Provide a one-based position.

Songs are inserted *at* given index or position. It's also possible to add to the end by using len(songs) for index or len(songs) + 1 for position.

#### Parameters

- **songs** ([dict](https://docs.python.org/3/library/stdtypes.html#dict) or [list](https://docs.python.org/3/library/stdtypes.html#list)) A song dict or a list of song dicts.
- **playlist** ([dict](https://docs.python.org/3/library/stdtypes.html#dict)) A playlist dict.
- **after** ([dict,](https://docs.python.org/3/library/stdtypes.html#dict) Optional) A playlist song dict songs will follow.
- **before** ([dict,](https://docs.python.org/3/library/stdtypes.html#dict) Optional) A playlist song dict songs will precede.
- **index** ([int,](https://docs.python.org/3/library/functions.html#int) Optional) The zero-based index position to insert songs.
- **position** ([int,](https://docs.python.org/3/library/functions.html#int) Optional) The one-based position to insert songs.

Returns Playlist dict including songs.

Return type [dict](https://docs.python.org/3/library/stdtypes.html#dict)

MobileClient.**playlist\_songs\_delete**(*playlist\_songs*)

```
Delete songs from playlist.
```
**Parameters play[list](https://docs.python.org/3/library/stdtypes.html#list)\_songs** ([dict](https://docs.python.org/3/library/stdtypes.html#dict) or list) – A playlist song dict or a list of playlist song dicts.

Returns Playlist dict including songs.

Return type [dict](https://docs.python.org/3/library/stdtypes.html#dict)

MobileClient.**playlist\_songs\_move**(*playlist\_songs*, *\**, *after=None*, *before=None*, *index=None*, *position=None*)

Move songs in a playlist.

#### Note:

- Provide no optional arguments to move to end.
- Provide playlist song dicts for after and/or before.
- Provide a zero-based index.
- Provide a one-based position.

Songs are inserted *at* given index or position. It's also possible to move to the end by using len(songs) for index or len(songs) + 1 for position.

#### Parameters

- **playlist\_songs** ([list](https://docs.python.org/3/library/stdtypes.html#list)) A list of playlist song dicts.
- **after** ([dict,](https://docs.python.org/3/library/stdtypes.html#dict) Optional) A playlist song dict songs will follow.
- **before** ([dict,](https://docs.python.org/3/library/stdtypes.html#dict) Optional) A playlist song dict songs will precede.
- **index** ([int,](https://docs.python.org/3/library/functions.html#int) Optional) The zero-based index position to insert songs.
- **position** ([int,](https://docs.python.org/3/library/functions.html#int) Optional) The one-based position to insert songs.

<span id="page-13-0"></span>Returns Playlist dict including songs.

Return type [dict](https://docs.python.org/3/library/stdtypes.html#dict)

MobileClient.**thumbs\_up\_songs**(*\**, *library=True*, *store=True*) Get a listing of 'Thumbs Up' songs.

#### **Parameters**

- **library** ([bool,](https://docs.python.org/3/library/functions.html#bool) Optional) Include 'Thumbs Up' songs from library. Default: True
- **generated** ([bool,](https://docs.python.org/3/library/functions.html#bool) Optional) Include 'Thumbs Up' songs from store. Default: True

Returns Dicts of 'Thumbs Up' songs.

**Return type** [list](https://docs.python.org/3/library/stdtypes.html#list)

### **1.2.8 Podcasts**

MobileClient.**podcast**(*podcast\_series\_id*, *\**, *max\_episodes=50*) Get information about a podcast series.

#### **Parameters**

- **podcast\_series\_id** ([str](https://docs.python.org/3/library/stdtypes.html#str)) A podcast series ID.
- max episodes  $(int, \text{Optional})$  $(int, \text{Optional})$  $(int, \text{Optional})$  Include up to given number of episodes in returned dict. Default: 50

Returns Podcast series information.

Return type [dict](https://docs.python.org/3/library/stdtypes.html#dict)

MobileClient.**podcasts**(*\**, *device\_id=None*)

Get a listing of subsribed podcast series.

#### Paramaters:

[device\\_id](#page-6-1) (str, Optional): A mobile device ID. Default: Use device\_id.

Returns Podcast series dict.

Return type [list](https://docs.python.org/3/library/stdtypes.html#list)

```
MobileClient.podcasts_iter(*, device_id=None, page_size=250)
```
Get a paged iterator of subscribed podcast series.

#### Parameters

- **device\_id** ([str,](https://docs.python.org/3/library/stdtypes.html#str) Optional) A mobile device ID. Default: Use [device\\_id](#page-6-1).
- **page\_size** ([int,](https://docs.python.org/3/library/functions.html#int) Optional) The maximum number of results per returned page. Max allowed is 49995. Default: 250

Yields *list* – Podcast series dicts.

MobileClient.**podcast\_episode**(*podcast\_episode\_id*)

Get information about a podcast\_episode.

Parameters **podcast\_episode\_id** ([str](https://docs.python.org/3/library/stdtypes.html#str)) – A podcast episode ID.

Returns Podcast episode information.

Return type [dict](https://docs.python.org/3/library/stdtypes.html#dict)

<span id="page-14-0"></span>MobileClient.**podcast\_episodes**(*\**, *device\_id=None*)

Get a listing of podcast episodes for all subscribed podcasts.

#### Paramaters:

device\_id (str, Optional): A mobile device ID. Default: Use device\_id of the [MobileClient](#page-5-1) instance.

Returns Podcast episode dicts.

Return type [list](https://docs.python.org/3/library/stdtypes.html#list)

MobileClient.**podcast\_episodes\_iter**(*\**, *device\_id=None*, *page\_size=250*) Get a paged iterator of podcast episode for all subscribed podcasts.

#### Parameters

- **device\_id** ([str,](https://docs.python.org/3/library/stdtypes.html#str) Optional) A mobile device ID. Default: Use [device\\_id](#page-6-1).
- **page\_size** ([int,](https://docs.python.org/3/library/functions.html#int) Optional) The maximum number of results per returned page. Max allowed is 49995. Default: 250

Yields *list* – Podcast episode dicts.

### **1.2.9 Search**

MobileClient.**search**(*query*, *\**, *max\_results=100*, *\*\*kwargs*) Search Google Music and library for content.

#### Parameters

- **query** ([str](https://docs.python.org/3/library/stdtypes.html#str)) Search text.
- **max\_results** ([int,](https://docs.python.org/3/library/functions.html#int) Optional) Maximum number of results per type per location to retrieve. I.e up to 100 Google and 100 library for a total of 200 for the default value. Google only accepts values up to 100. Default: 100
- **kwargs** ([bool,](https://docs.python.org/3/library/functions.html#bool) Optional) –

#### Any of:

- 'albums'
- 'artists'
- 'genres'
- 'playlists'
- 'podcasts'
- 'situations'
- 'songs'
- 'stations'
- 'videos'

set to True will include that result type in the returned dict. Setting none of them will include all result types in the returned dict.

#### Returns

A dict of results separated into keys:

- <span id="page-15-0"></span>• 'albums'
- 'artists'
- 'genres'
- 'playlists'
- `'podcasts'
- 'situations',
- 'songs'
- 'stations'
- 'videos'

Return type [dict](https://docs.python.org/3/library/stdtypes.html#dict)

Note: Free account search is restricted so may not contain hits for all result types.

MobileClient.**search\_google**(*query*, *\**, *max\_results=100*, *\*\*kwargs*) Search Google Music for content.

#### Parameters

- $query(str) Search text.$  $query(str) Search text.$  $query(str) Search text.$
- max\_results ([int,](https://docs.python.org/3/library/functions.html#int) Optional) Maximum number of results per type to retrieve. Google only accepts values up to 100. Default: 100
- **kwargs** ([bool,](https://docs.python.org/3/library/functions.html#bool) Optional) –

#### Any of:

- 'albums'
- 'artists'
- 'genres'
- 'playlists'
- 'podcasts'
- 'situations'
- 'songs'
- 'stations'
- 'videos'

set to True will include that result type in the returned dict. Setting none of them will include all result types in the returned dict.

#### Returns

A dict of results separated into keys:

- albums
- artists
- genres
- playlists
- <span id="page-16-0"></span>• podcasts
- situations
- songs
- stations
- videos

Return type [dict](https://docs.python.org/3/library/stdtypes.html#dict)

Note: Free account search is restricted so may not contain hits for all result types.

MobileClient.**search\_library**(*query*, *\**, *max\_results=100*, *\*\*kwargs*) Search Google Music for content.

#### **Parameters**

- **query**  $(str)$  $(str)$  $(str)$  Search text.
- max\_results ([int,](https://docs.python.org/3/library/functions.html#int) Optional) Maximum number of results per type to retrieve. Default: 100
- **kwargs** ([bool,](https://docs.python.org/3/library/functions.html#bool) Optional) –

Any of:

- 'playlists'
- 'podcasts'
- 'songs'
- 'stations'

set to True will include that result type in the returned dict. Setting none of them will include all result types in the returned dict.

#### Returns

#### A dict of results separated into keys:

- 'playlists'
- 'podcasts'
- 'songs'
- 'stations'

#### Return type [dict](https://docs.python.org/3/library/stdtypes.html#dict)

MobileClient.**search\_suggestion**(*query*) Get search query suggestions for query.

**Parameters query**  $(str)$  $(str)$  $(str)$  – Search text.

Returns Suggested query strings.

Return type [list](https://docs.python.org/3/library/stdtypes.html#list)

### <span id="page-17-0"></span>**1.2.10 Shuffle/Instant Mix**

MobileClient.**shuffle\_album**(*album*, *\**, *num\_songs=100*, *only\_library=False*, *recently\_played=None*)

Get a listing of album shuffle/mix songs.

#### **Parameters**

- **album**  $(dict)$  $(dict)$  $(dict)$  An album dict.
- **num\_songs** ([int,](https://docs.python.org/3/library/functions.html#int) Optional) The maximum number of songs to return from the station. Default: 100
- **only\_library** ([bool,](https://docs.python.org/3/library/functions.html#bool) Optional) Only return content from library. Default: False
- **recently\_played** ([list,](https://docs.python.org/3/library/stdtypes.html#list) Optional) A list of dicts in the form of {'id': '', 'type'} where id is a song ID and type is 0 for a library song and 1 for a store song.

Returns List of album shuffle/mix songs.

#### Return type [list](https://docs.python.org/3/library/stdtypes.html#list)

MobileClient.**shuffle\_artist**(*artist*, *\**, *num\_songs=100*, *only\_library=False*, *recently\_played=None*, *only\_artist=False*)

Get a listing of artist shuffle/mix songs.

#### Parameters

- **artist** ([dict](https://docs.python.org/3/library/stdtypes.html#dict)) An artist dict.
- **num\_songs** ([int,](https://docs.python.org/3/library/functions.html#int) Optional) The maximum number of songs to return from the station. Default: 100
- **only library** ([bool,](https://docs.python.org/3/library/functions.html#bool) Optional) Only return content from library. Default: False
- **recently\_played** ([list,](https://docs.python.org/3/library/stdtypes.html#list)  $Optional$ ) A list of dicts in the form of {'id': '', 'type' } where  $id$  is a song ID and  $t$  ype is 0 for a library song and 1 for a store song.
- **only\_artist** ([bool,](https://docs.python.org/3/library/functions.html#bool) Optional) If True, only return songs from the artist, else return songs from artist and related artists. Default: False

Returns List of artist shuffle/mix songs.

#### Return type [list](https://docs.python.org/3/library/stdtypes.html#list)

MobileClient.**shuffle\_genre**(*genre*, *\**, *num\_songs=100*, *only\_library=False*, *recently\_played=None*)

Get a listing of genre shuffle/mix songs.

#### Parameters

- **genre**  $(dict) A$  $(dict) A$  $(dict) A$  genre dict.
- **num\_songs** ([int,](https://docs.python.org/3/library/functions.html#int) Optional) The maximum number of songs to return from the station. Default: 100
- **only\_library** ([bool,](https://docs.python.org/3/library/functions.html#bool) Optional) Only return content from library. Default: False
- **recently\_played** ([list,](https://docs.python.org/3/library/stdtypes.html#list)  $Optional$ ) A list of dicts in the form of {'id': '', 'type'} where id is a song ID and type is 0 for a library song and 1 for a store song.

Returns List of genre shuffle/mix songs.

#### Return type [list](https://docs.python.org/3/library/stdtypes.html#list)

MobileClient.**shuffle\_song**(*song*, *\**, *num\_songs=100*, *only\_library=False*, *recently\_played=None*) Get a listing of song shuffle/mix songs.

#### <span id="page-18-0"></span>**Parameters**

- $\text{song}(\text{dict}) A \text{ song}$  $\text{song}(\text{dict}) A \text{ song}$  $\text{song}(\text{dict}) A \text{ song}$  dict.
- **num\_songs** ([int,](https://docs.python.org/3/library/functions.html#int) Optional) The maximum number of songs to return from the station. Default: 100
- **only library** ([bool,](https://docs.python.org/3/library/functions.html#bool) Optional) Only return content from library. Default: False
- **recently\_played** ([list,](https://docs.python.org/3/library/stdtypes.html#list) Optional) A list of dicts in the form of {'id': '', 'type'} where id is a song ID and type is 0 for a library song and 1 for a store song.

Returns List of artist shuffle/mix songs.

Return type [list](https://docs.python.org/3/library/stdtypes.html#list)

### **1.2.11 Songs**

MobileClient.**song**(*song\_id*) Get information about a song.

**Parameters song id**  $(str) - A$  $(str) - A$  $(str) - A$  song ID.

Returns Song information.

Return type [dict](https://docs.python.org/3/library/stdtypes.html#dict)

MobileClient.**songs**()

Get a listing of library songs.

Returns Song dicts.

Return type [list](https://docs.python.org/3/library/stdtypes.html#list)

MobileClient.**songs\_iter**(*\**, *page\_size=250*) Get a paged iterator of library songs.

> Parameters **page\_size** ([int,](https://docs.python.org/3/library/functions.html#int) Optional) – The maximum number of results per returned page. Max allowed is 49995. Default: 250

Yields  $list -$ Song dicts.

MobileClient.**songs\_add**(*songs*) Add store songs to your library.

**Parameters songs**  $(llist) - A$  $(llist) - A$  $(llist) - A$  store song dict or a list of store song dicts.

Returns Songs' library IDs.

Return type [list](https://docs.python.org/3/library/stdtypes.html#list)

MobileClient.**songs\_delete**(*songs*) Delete songs from library.

Parameters

•  $\texttt{songs}(list)$  $\texttt{songs}(list)$  $\texttt{songs}(list)$  –

• **library song dict or a list of library song dicts.** (A) –

Returns Successfully deleted song IDs.

Return type [list](https://docs.python.org/3/library/stdtypes.html#list)

```
MobileClient.songs_play(songs)
```
Add play to song play count.

<span id="page-19-0"></span>**Parameters songs** ([dict](https://docs.python.org/3/library/stdtypes.html#dict) or  $list$ ) – A song dict or a list of song dicts.

Returns True if successful, False if not.

Return type [bool](https://docs.python.org/3/library/functions.html#bool)

MobileClient.**songs\_rate**(*songs*, *rating*)

Rate song.

**Parameters** 

- **songs** ([dict](https://docs.python.org/3/library/stdtypes.html#dict) or [list](https://docs.python.org/3/library/stdtypes.html#list)) A song dict or a list of song dicts.
- **rating**  $(int) 0$  $(int) 0$  $(int) 0$  (not rated), 1 (thumbs down), or 5 (thumbs up).

Returns True if successful, False if not.

Return type [bool](https://docs.python.org/3/library/functions.html#bool)

MobileClient.**thumbs\_up\_songs**(*\**, *library=True*, *store=True*) Get a listing of 'Thumbs Up' songs.

**Parameters** 

- **library** ([bool,](https://docs.python.org/3/library/functions.html#bool) Optional) Include 'Thumbs Up' songs from library. Default: True
- **generated** ([bool,](https://docs.python.org/3/library/functions.html#bool) Optional) Include 'Thumbs Up' songs from store. Default: True

Returns Dicts of 'Thumbs Up' songs.

Return type [list](https://docs.python.org/3/library/stdtypes.html#list)

### **1.2.12 Stations**

MobileClient.**situations**(*\**, *tz\_offset=None*) Get a listing of situations.

Parameters **tz** offset ([int,](https://docs.python.org/3/library/functions.html#int) Optional) – A timezone offset from UTC in seconds.

MobileClient.**station**(*station\_id*, *\**, *num\_songs=25*, *recently\_played=None*) Get information about a station.

**Parameters** 

- **station\_id** ([str](https://docs.python.org/3/library/stdtypes.html#str)) A station ID. Use 'IFL' for I'm Feeling Lucky.
- **num\_songs** ([int,](https://docs.python.org/3/library/functions.html#int) Optional) The maximum number of songs to return from the station. Default: 25
- **recently\_played** ([list,](https://docs.python.org/3/library/stdtypes.html#list) Optional) A list of dicts in the form of {'id': '', 'type'} where  $id$  is a song ID and  $type$  is 0 for a library song and 1 for a store song.

Returns Station information.

```
Return type dict
```
MobileClient.**stations**(*\**, *generated=True*, *library=True*) Get a listing of library stations.

The listing can contain stations added to the library and generated from the library.

#### **Parameters**

- **generated** ([bool,](https://docs.python.org/3/library/functions.html#bool) Optional) Include generated stations. Default: True
- **library** ([bool,](https://docs.python.org/3/library/functions.html#bool) Optional) Include library stations. Default: True

<span id="page-20-1"></span>Returns Station information dicts.

Return type [list](https://docs.python.org/3/library/stdtypes.html#list)

MobileClient.**stations\_iter**(*\**, *page\_size=250*)

Get a paged iterator of library stations.

**Parameters page size** ([int,](https://docs.python.org/3/library/functions.html#int) Optional) – The maximum number of results per returned page. Max allowed is 49995. Default: 250

Yields *list* – Station dicts.

MobileClient.**station\_feed**(*\**, *num\_songs=25*, *num\_stations=4*) Generate stations.

Note: A Google Music subscription is required.

#### **Parameters**

- **num** songs ([int,](https://docs.python.org/3/library/functions.html#int) Optional) The total number of songs to return. Default: 25
- **num\_stations** ([int,](https://docs.python.org/3/library/functions.html#int) Optional) The number of stations to return when no station\_infos is provided. Default: 5

Returns Station information dicts.

Return type [list](https://docs.python.org/3/library/stdtypes.html#list)

```
MobileClient.station_songs(station, *, num_songs=25, recently_played=None)
     Get a listing of songs from a station.
```
#### **Parameters**

- **station**  $(str) A$  $(str) A$  $(str) A$  station dict.
- **num\_songs** ([int,](https://docs.python.org/3/library/functions.html#int) Optional) The maximum number of songs to return from the station. Default: 25
- **recently\_played** ([list,](https://docs.python.org/3/library/stdtypes.html#list) Optional) A list of dicts in the form of {'id': '', 'type' } where  $id$  is a song ID and  $t$  ype is 0 for a library song and 1 for a store song.

Returns Station song dicts.

Return type [list](https://docs.python.org/3/library/stdtypes.html#list)

### **1.2.13 Stream**

<span id="page-20-0"></span>MobileClient.**stream**(*item*, *\**, *device\_id=None*, *quality='hi'*, *session\_token=None*) Get MP3 stream of a podcast episode, library song, station\_song, or store song.

Note: Streaming requires a device\_id from a valid, linked mobile device.

#### **Parameters**

- **item** ([str](https://docs.python.org/3/library/stdtypes.html#str)) A podcast episode, library song, station\_song, or store song. A Google Music subscription is required to stream store songs.
- **device\_id** ([str,](https://docs.python.org/3/library/stdtypes.html#str) Optional) A mobile device ID. Default: Use [device\\_id](#page-6-1).

<span id="page-21-1"></span>• **quality** ([str,](https://docs.python.org/3/library/stdtypes.html#str) Optional) –

#### Stream quality is one of:

- 'hi' (320Kbps)
- 'med' (160Kbps)
- 'low' (128Kbps)

Default: 'hi'.

• **session\_token** ([str,](https://docs.python.org/3/library/stdtypes.html#str) Optional) – Session token from a station dict required for unsubscribed users to stream a station song. station['sessionToken'] as returend by [station](#page-8-2) only exists for free accounts.

#### Returns An MP3 file.

Return type [bytes](https://docs.python.org/3/library/stdtypes.html#bytes)

<span id="page-21-0"></span>MobileClient.**stream\_url**(*item*, *\**, *device\_id=None*, *quality='hi'*, *session\_token=None*) Get a URL to stream a podcast episode, library song, station\_song, or store song.

Note: Streaming requires a device\_id from a valid, linked mobile device.

#### Parameters

- **item** ([str](https://docs.python.org/3/library/stdtypes.html#str)) A podcast episode, library song, station\_song, or store song. A Google Music subscription is required to stream store songs.
- **device\_id** ([str,](https://docs.python.org/3/library/stdtypes.html#str) Optional) A mobile device ID. Default: Use [device\\_id](#page-6-1).
- **quality** ([str,](https://docs.python.org/3/library/stdtypes.html#str) Optional) –

Stream quality is one of:

- 'hi' (320Kbps)
- 'med' (160Kbps)
- $-$  'low' (128Kbps)

Default: 'hi'.

• **session\_token**  $(str)$  $(str)$  $(str)$  – Session token from a station dict required for unsubscribed users to stream a [station](#page-8-2) song. station ['sessionToken'] as returend by  $station$  only exists for free accounts.

Returns A URL to an MP3 file.

Return type [str](https://docs.python.org/3/library/stdtypes.html#str)

### <span id="page-22-3"></span>**1.2.14 Top Charts**

MobileClient.**top\_charts**() Get a listing of the default top charts.

MobileClient.**top\_charts\_for\_genre**(*genre\_id*)

Get a listing of top charts for a top chart genre.

**Parameters genre\_id** ( $str$ ) – A top chart genre ID as found with  $top\_characters$ .

<span id="page-22-2"></span>MobileClient.**top\_charts\_genres**()

Get a listing of genres from the browse top charts tab.

# <span id="page-22-0"></span>**1.3 MusicManager — Music Manager API client**

<span id="page-22-1"></span>**class MusicManager**(*username=None*, *uploader\_id=None*, *\**, *session=None*, *token=None*, *token\_handler=<class 'google\_music.token\_handlers.FileTokenHandler'>*, *token\_handler\_kwargs=None*)

API wrapper class to access Google Music Music Manager functionality.

**>>> from google\_music import** MusicManager **>>>** mm = MusicManager('username')

#### **Parameters**

- **username** ([str,](https://docs.python.org/3/library/stdtypes.html#str) Optional) Your Google Music username. Used to store OAuth tokens for multiple accounts separately.
- **uploader\_id** ([str,](https://docs.python.org/3/library/stdtypes.html#str) Optional) A unique uploader ID. Default: MAC address and username used.
- **session** (GoogleMusicSession, Optional) A session compatible with GoogleMusicSession.
- **token** ([dict,](https://docs.python.org/3/library/stdtypes.html#dict) Optional) An OAuth token compatible with oauthlib.
- **token\_handler** (TokenHandler, Optional) A token handler class compatible with TokenHandler for dumping and loading the OAuth token.
- **token\_handler\_kwargs** ([dict,](https://docs.python.org/3/library/stdtypes.html#dict) Optional) Keyword arguments to pass to the token\_handler class. These become attributes on the class instance.

#### **property uploader\_id**

The uploader ID of the [MusicManager](#page-22-1) instance.

#### **property uploader\_name**

The uploader name of the [MusicManager](#page-22-1) instance.

#### **download**(*song*)

Download a song from a Google Music library.

**Parameters**  $\text{song}(dist) - A \text{ song}$  **[dict](https://docs.python.org/3/library/stdtypes.html#dict).** 

Returns Song content as bytestring, suggested filename.

#### Return type [tuple](https://docs.python.org/3/library/stdtypes.html#tuple)

#### **quota**()

Get the uploaded track count and allowance.

<span id="page-23-2"></span>Returns Number of uploaded tracks, number of tracks allowed.

#### Return type [tuple](https://docs.python.org/3/library/stdtypes.html#tuple)

**songs**(*\**, *uploaded=True*, *purchased=True*) Get a listing of Music Library songs.

Returns Song dicts.

#### Return type [list](https://docs.python.org/3/library/stdtypes.html#list)

**songs\_iter**(*\**, *continuation\_token=None*, *export\_type=1*) Get a paged iterator of Music Library songs.

#### Parameters

- **continuation\_token** ([str,](https://docs.python.org/3/library/stdtypes.html#str) Optional) The token of the page to return. Default: Not sent to get first page.
- **export\_type** ([int,](https://docs.python.org/3/library/functions.html#int) Optional) The type of tracks to return. 1 for all tracks, 2 for promotional and purchased. Default: 1

Yields *list* – Song dicts.

**upload**(*song*, *\**, *album\_art\_path=None*, *no\_sample=False*) Upload a song to a Google Music library.

#### **Parameters**

- **song** (os. PathLike or [str](https://docs.python.org/3/library/stdtypes.html#str) or audio metadata. Format) The path to an audio file or an instance of audio metadata. Format.
- **album\_art\_path** ([os.PathLike](https://docs.python.org/3/library/os.html#os.PathLike) or [str,](https://docs.python.org/3/library/stdtypes.html#str) Optional) The relative filename or absolute filepath to external album art.
- **no\_sample** ([bool,](https://docs.python.org/3/library/functions.html#bool) Optional) Don't generate an audio sample from song; send empty audio sample. Default: Create an audio sample using ffmpeg/avconv.
- Returns A result dict with keys: 'filepath', 'success', 'reason', and 'song\_id' (if successful).

Return type [dict](https://docs.python.org/3/library/stdtypes.html#dict)

### <span id="page-23-0"></span>**1.4 Sessions — Google Music HTTP Sessions**

**class GoogleMusicSession**(*client\_id*, *client\_secret*, *scope*, *\**, *token=None*, *\*\*kwargs*)

# <span id="page-23-1"></span>**1.5 Token Handlers — OAuth Token Handlers**

**class TokenHandler**(*\*\*kwargs*)

**abstract dump**(*token*) Dump an OAuth token to storage.

**abstract load**() Load an OAuth token from storage.

```
class FileTokenHandler(**kwargs)
```
<span id="page-24-0"></span>**dump**(*token*, *\**, *username=None*, *client=None*) Dump an OAuth token to storage.

**load**(*username=None*, *client=None*) Load an OAuth token from storage.

# **INDEX**

# <span id="page-26-0"></span>A

album() (*MobileClient method*), [4](#page-7-0) artist() (*MobileClient method*), [4](#page-7-0)

# B

browse\_podcasts() (*MobileClient method*), [5](#page-8-3) browse\_podcasts\_genres() (*MobileClient method*), [5](#page-8-3) browse\_stations() (*MobileClient method*), [6](#page-9-3) browse\_stations\_categories() (*MobileClient method*), [6](#page-9-3)

# C

config() (*MobileClient method*), [3](#page-6-2)

# D

device\_deauthorize() (*MobileClient method*), [3](#page-6-2) device\_id (*MobileClient attribute*), [3](#page-6-2) device\_set() (*MobileClient method*), [3](#page-6-2) devices() (*MobileClient method*), [3](#page-6-2) download() (*MusicManager method*), [19](#page-22-3) dump() (*FileTokenHandler method*), [20](#page-23-2) dump() (*TokenHandler method*), [20](#page-23-2)

# E

explore\_genres() (*MobileClient method*), [6](#page-9-3) explore\_tabs() (*MobileClient method*), [6](#page-9-3)

# F

FileTokenHandler (*class google\_music.token\_handlers*), [20](#page-23-2)

# G

GoogleMusicSession (*class google\_music.sessions*), [20](#page-23-2)

# I

is\_subscribed (*MobileClient attribute*), [3](#page-6-2)

### L

listen\_now\_dismissed\_items() (*MobileClient method*), [6](#page-9-3)

listen\_now\_items() (*MobileClient method*), [6](#page-9-3) load() (*FileTokenHandler method*), [21](#page-24-0) load() (*TokenHandler method*), [20](#page-23-2) locale (*MobileClient attribute*), [3](#page-6-2)

# M

MobileClient (*class in google\_music.clients.mobileclient*), [2](#page-5-2) mobileclient() (*in module google\_music*), [1](#page-4-2) MusicManager (*class in google\_music*), [19](#page-22-3) musicmanager() (*in module google\_music*), [2](#page-5-2)

### P

playlist() (*MobileClient method*), [4,](#page-7-0) [7](#page-10-0) playlist\_create() (*MobileClient method*), [7](#page-10-0) playlist\_delete() (*MobileClient method*), [7](#page-10-0) playlist\_edit() (*MobileClient method*), [7](#page-10-0) playlist\_song() (*MobileClient method*), [4,](#page-7-0) [8](#page-11-0) playlist\_songs() (*MobileClient method*), [8](#page-11-0) playlist\_songs\_add() (*MobileClient method*), [8](#page-11-0) playlist\_songs\_delete() (*MobileClient method*), [9](#page-12-0) playlist\_songs\_move() (*MobileClient method*), [9](#page-12-0) playlist\_subscribe() (*MobileClient method*), [8](#page-11-0) playlist\_unsubscribe() (*MobileClient method*), [8](#page-11-0) playlists() (*MobileClient method*), [7](#page-10-0) playlists\_iter() (*MobileClient method*), [7](#page-10-0) podcast() (*MobileClient method*), [5,](#page-8-3) [10](#page-13-0) podcast\_episode() (*MobileClient method*), [5,](#page-8-3) [10](#page-13-0) podcast\_episodes() (*MobileClient method*), [11](#page-14-0) podcast\_episodes\_iter() (*MobileClient method*), [11](#page-14-0) podcasts() (*MobileClient method*), [10](#page-13-0) podcasts\_iter() (*MobileClient method*), [10](#page-13-0)

# $\Omega$

quota() (*MusicManager method*), [19](#page-22-3)

# S

search() (*MobileClient method*), [11](#page-14-0) search\_google() (*MobileClient method*), [12](#page-15-0) search\_library() (*MobileClient method*), [13](#page-16-0) search\_suggestion() (*MobileClient method*), [13](#page-16-0) shuffle\_album() (*MobileClient method*), [14](#page-17-0) shuffle\_artist() (*MobileClient method*), [14](#page-17-0) shuffle\_genre() (*MobileClient method*), [14](#page-17-0) shuffle\_song() (*MobileClient method*), [14](#page-17-0) situations() (*MobileClient method*), [6,](#page-9-3) [16](#page-19-0) song() (*MobileClient method*), [5,](#page-8-3) [15](#page-18-0) songs() (*MobileClient method*), [15](#page-18-0) songs() (*MusicManager method*), [20](#page-23-2) songs\_add() (*MobileClient method*), [15](#page-18-0) songs\_delete() (*MobileClient method*), [15](#page-18-0) songs\_iter() (*MobileClient method*), [15](#page-18-0) songs\_iter() (*MusicManager method*), [20](#page-23-2) songs\_play() (*MobileClient method*), [15](#page-18-0) songs\_rate() (*MobileClient method*), [16](#page-19-0) station() (*MobileClient method*), [5,](#page-8-3) [16](#page-19-0) station feed() (*MobileClient method*), [17](#page-20-1) station\_songs() (*MobileClient method*), [17](#page-20-1) stations() (*MobileClient method*), [16](#page-19-0) stations\_iter() (*MobileClient method*), [17](#page-20-1) stream() (*MobileClient method*), [17](#page-20-1) stream\_url() (*MobileClient method*), [18](#page-21-1)

# T

thumbs\_up\_songs() (*MobileClient method*), [10,](#page-13-0) [16](#page-19-0) tier (*MobileClient attribute*), [3](#page-6-2) TokenHandler (*class in google\_music.token\_handlers*), [20](#page-23-2) top\_charts() (*MobileClient method*), [19](#page-22-3) top\_charts\_for\_genre() (*MobileClient method*), [19](#page-22-3) top\_charts\_genres() (*MobileClient method*), [19](#page-22-3)

# U

upload() (*MusicManager method*), [20](#page-23-2) uploader\_id() (*MusicManager property*), [19](#page-22-3) uploader\_name() (*MusicManager property*), [19](#page-22-3)